# Protecting SAP HANA from vulnerabilities and exploits

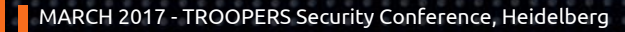

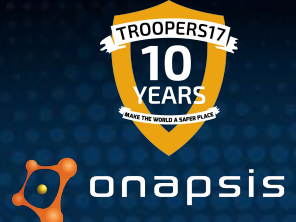

# Disclaimer

*This presentation contains references to the products of SAP SE. SAP, R/3, xApps, xApp, SAP NetWeaver, Duet, PartnerEdge, ByDesign, SAP Business ByDesign, and other SAP products and services mentioned herein are trademarks or registered trademarks of SAP AG in Germany and in several other countries all over the world.*

*Business Objects and the Business Objects logo, BusinessObjects, Crystal Reports, Crystal Decisions, Web Intelligence, Xcelsius and other Business Objects products and services mentioned herein are trademarks or registered trademarks of Business Objects in the United States and/or other countries.*

*SAP SE is neither the author nor the publisher of this publication and is not responsible for its content, and SAP Group shall not be liable for errors or omissions with respect to the materials.*

# Agenda

- **SAP HANA Introduction** 
	- What is it and why it matters?
	- What we've been doing?
- A tour over the platform, its updates and vulnerabilities
	- SPS09
		- Story of CVE-2015-7828
		- Index Server remote DoS
	- SPS10
		- Daemon Remote DoS
	- SPS12
		- SAP HANA offline Cockpit
			- Bugs and patches
		- User Self Service
			- More bugs and patches
- **Conclusions**

# **Introduction**

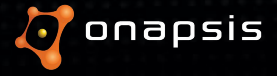

Onapsis overview

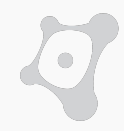

Transforming how organizations protect the applications that manage their business-critical processes and information.

- **Founded:** 2009
- **Locations:** Boston, MA | Buenos Aires, AR | Berlin, DE | Lyon, FR
- **Technology:** Onapsis Security Platform (Enterprise Solution)
- **Research:** 500+ SAP & Oracle vulnerabilities reported to vendors (and patched)

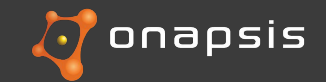

# About us

# **Nahuel D. Sánchez & Pablo Artuso**

- Members of the Onapsis Research Labs
- Background on Penetration Testing and vulnerabilities research
- Reported vulnerabilities in diverse SAP products
- Authors/Contributors on diverse posts and publications
- Speakers and Trainers at Information Security Conferences
- *[http://www.onapsis.com](http://www.onapsis.com/)*

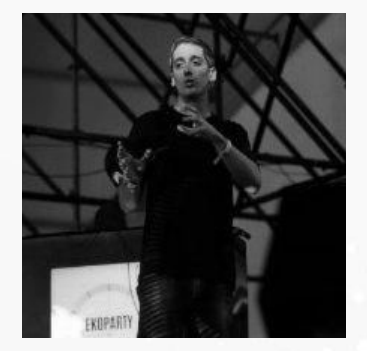

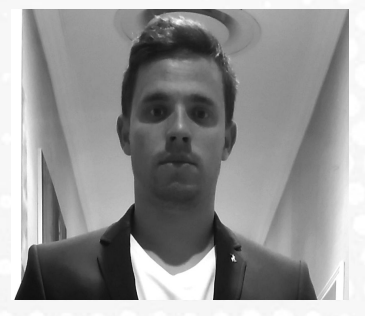

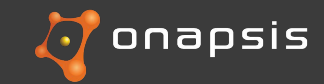

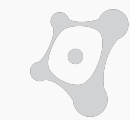

# What is SAP HANA and why is it critical

- Database and Application development platform
- SAP **most important product,** key part of its market strategy
- $\circ$  But also...

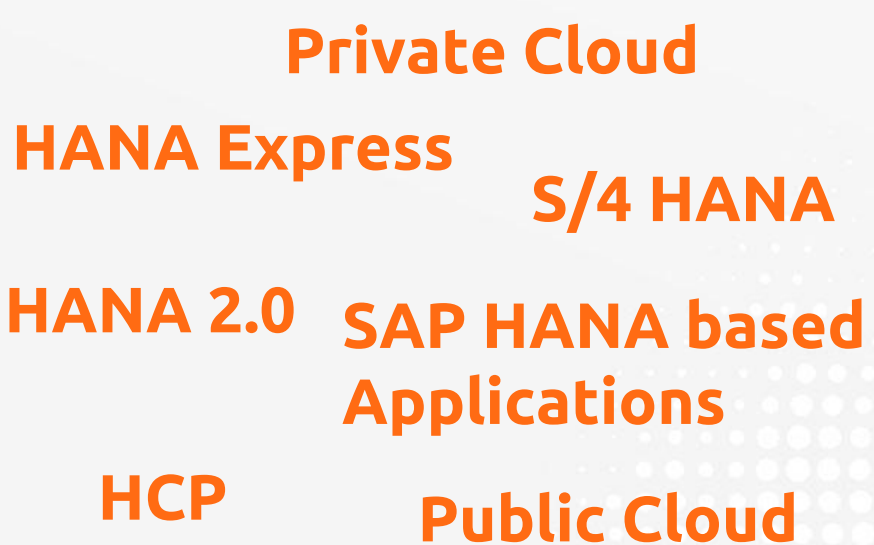

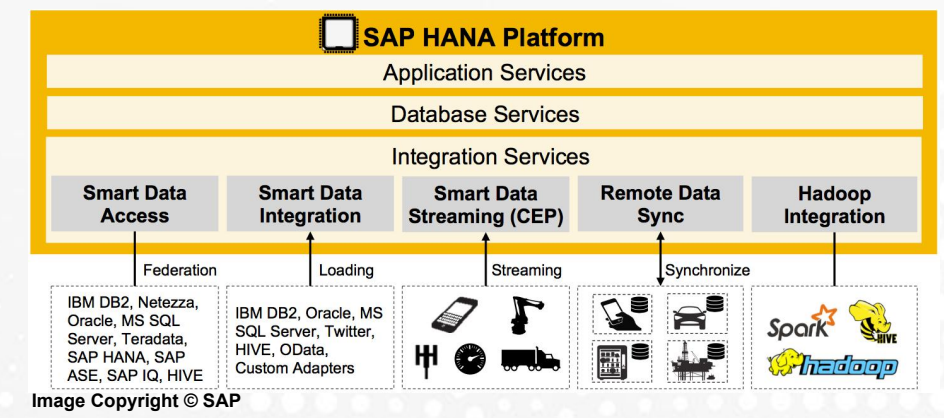

# **HANA IS THE FUTURE**

# **City government of Buenos Aires**

- **● Flood prevention**
- **● Light functioning**

@2017 Onapsis, Inc. All Rights Reserved

source: http://www.sap.com/assetdetail/2016/11/f8121788-977c-0010-82c7-eda71af511fa.html

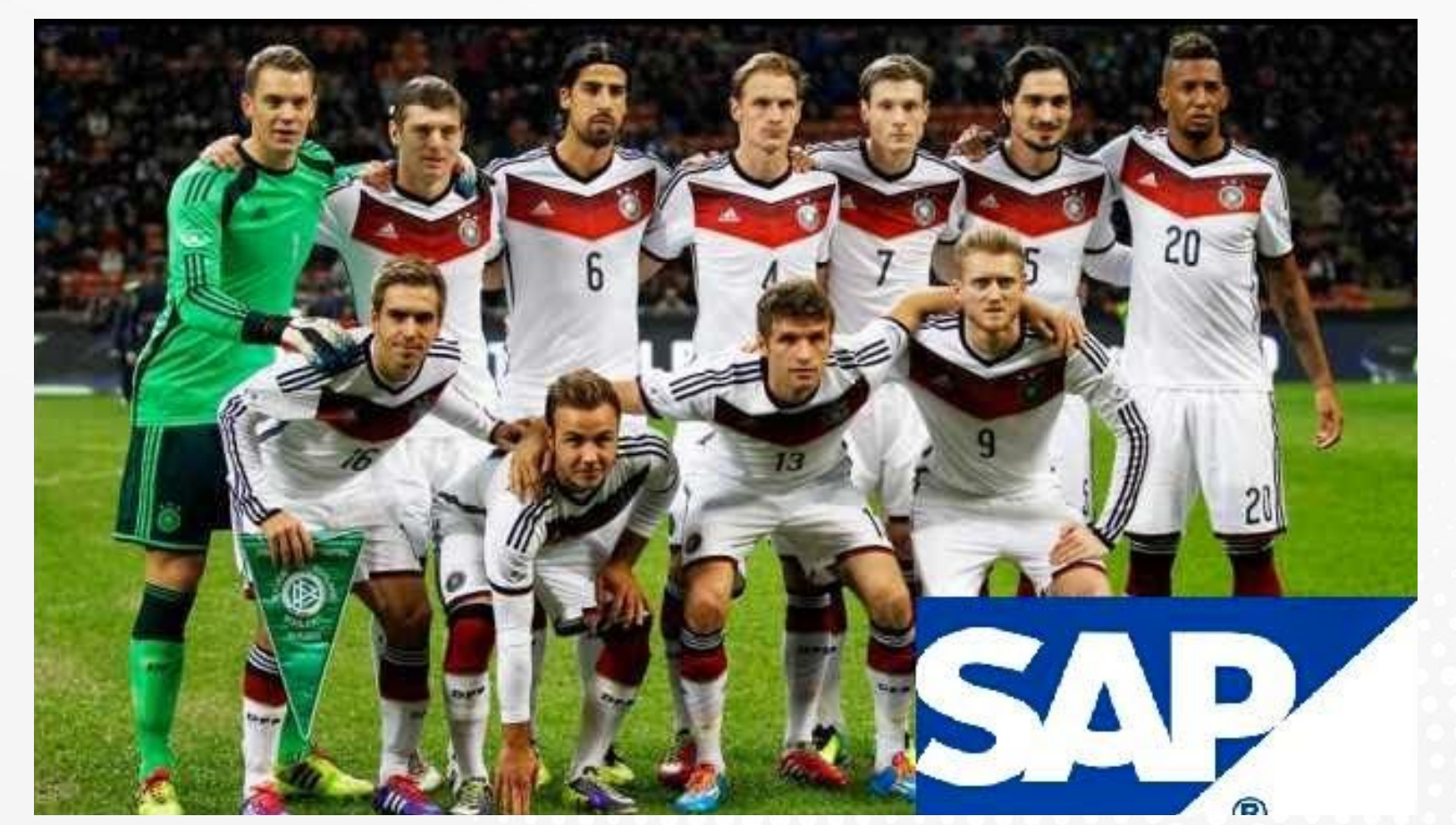

source: https://news.sap.com/sap-unveils-new-technology-for-german-national-football-team-ahead-of-european-championship/

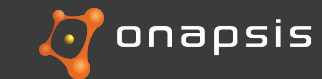

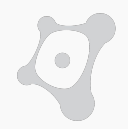

**HANA systems store and process the most critical business information in the Organization. If the SAP/HANA platform is breached, an intruder would be able to perform different attacks such as:**

- **ESPIONAGE**: Obtain customers/vendors/human resources data, financial planning information, balances, profits, sales information, manufacturing recipes, etc.
- **SABOTAGE**: Paralyze the operation of the organization by shutting down the SAP system, disrupting interfaces with other systems and deleting critical information, etc.
- **FRAUD:** Modify financial information, tamper sales and purchase orders, create new vendors, modify vendor bank account numbers, etc.

# Onapsis & SAP HANA

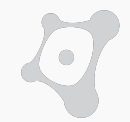

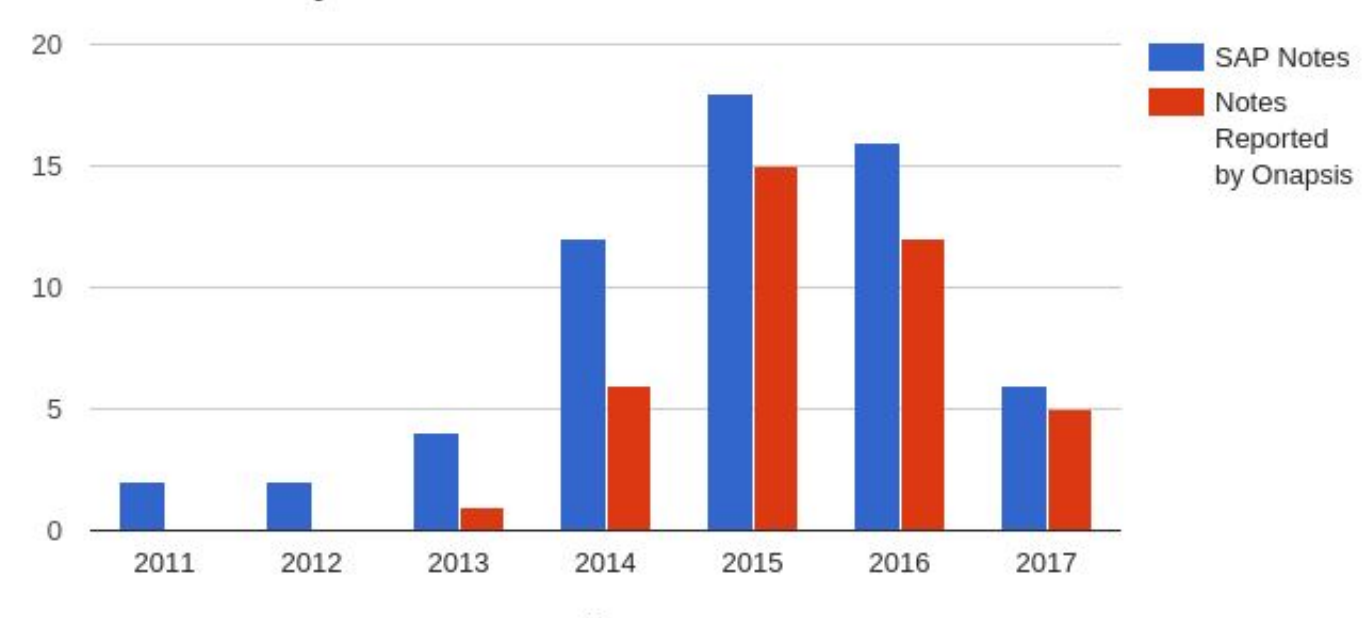

## HANA Security Notes 2011 - 2017 / 03

Year

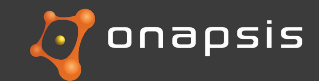

@2017 Onapsis, Inc. All Rights Reserved

# **A tour over the platform, its updates and vulnerabilities**

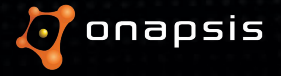

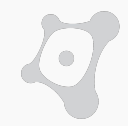

# **Released supports packages & Vulnerabilities**

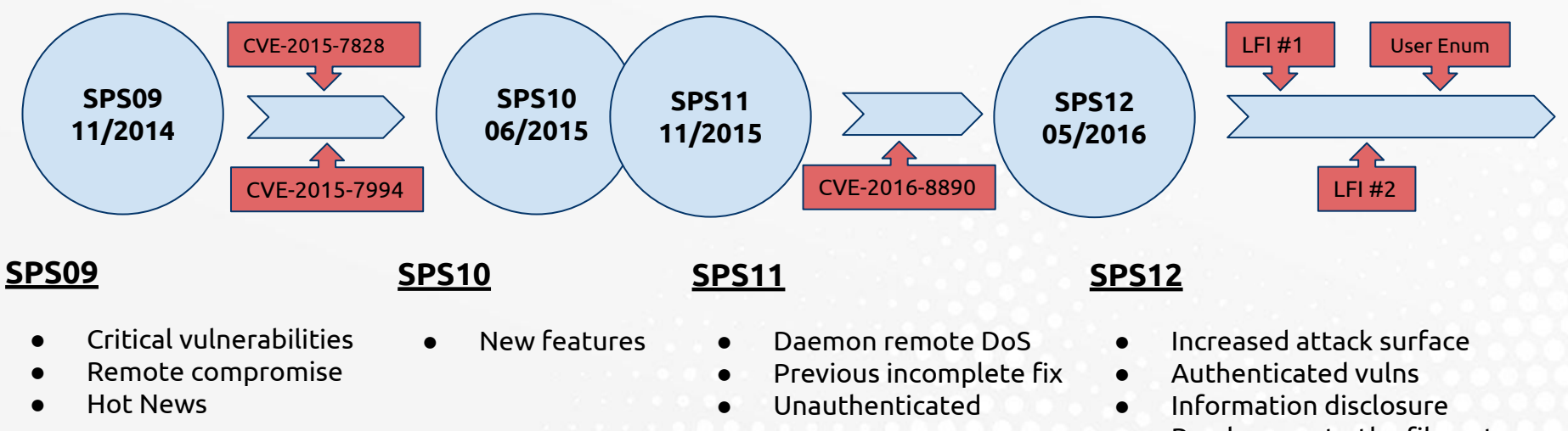

● Read access to the filesystem

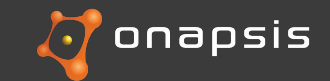

Architecture

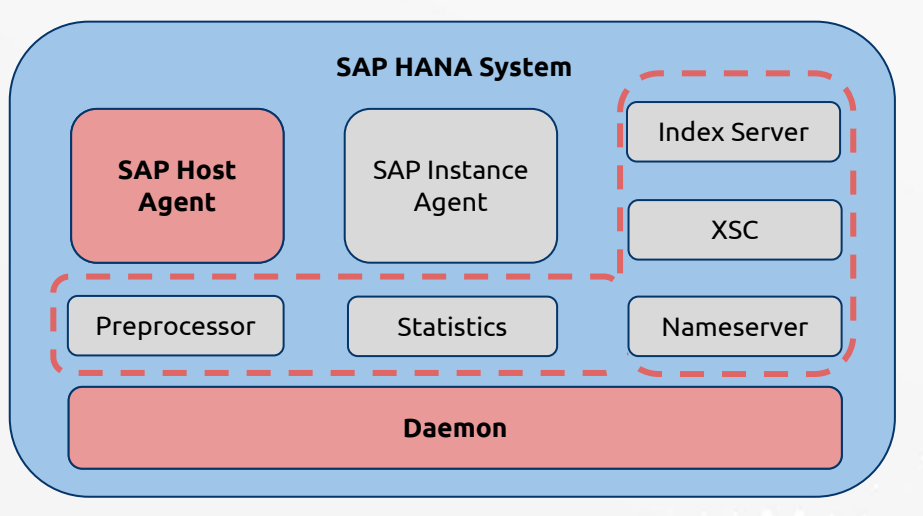

**Note:** Small subset of the architecture, including parts of our interest for this talk.

**Host agent:** HTTP 1128 / HTTPs 1129

- One per host
- Cockpit for offline administration

**Daemon:** TCP 3XX00

- Core process
- Start/Stop/Manages DB processes

## **Internal Communications:** TCP 3XXYY

- Bound to localhost by default
- Used by distributed deployments
- Implements critical functions

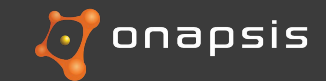

# **Internal communication vulnerabilities (CVE-2015-7828)**

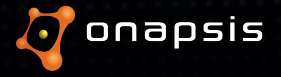

Internal communication vulnerabilities (CVE-2015-7828)

## **Quick Summary**

- Presented at TR16 last year
- Attackers could gain full access to the platform
- Affect communications between SAP HANA systems and processes.
	- High availability
	- Load balancing
	- System replication
	- Distributed systems
- Custom protocol
	- No authentication needed
- $SPS09 \leq Affected$

# **The Fix**

- HANA Systems set up a PKI during installation
- All SAP HANA Hosts are integrated in this PKI
- It protects the following scenarios:

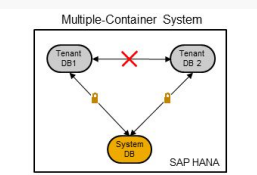

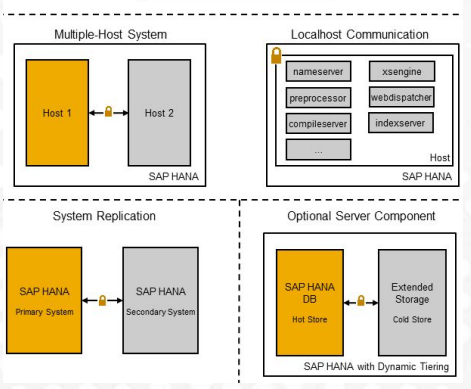

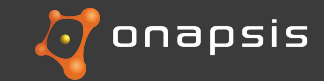

## **Finding the bug, the short story** (more on this later)

- Suspicious Python files
- Strings in .so libraries
- Traffic analysis (lots of traffic in loopback)

## **How the patch works…?**

- Mutual authentication
- Encrypted traffic
- Protocols supported
	- TLSv1.0/TLSv1.1/TLSv1.2
- Privileged actions still exists in the latests versions of .so libraries.

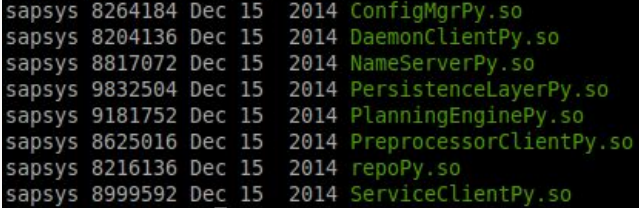

Python libraries found in the System

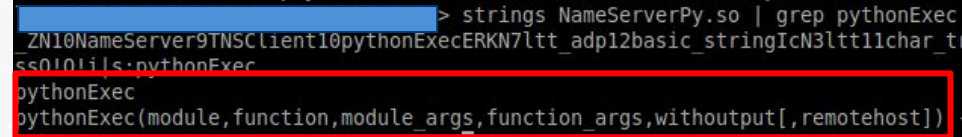

Python method which executes arbitrary Python code in the target System

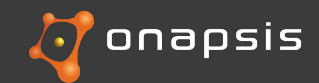

# How the patch works…?

- 1. During system installation a dedicated PKI is created to secure internal communication channels.
- 2. A pair of keys is distributed among each host/db part of **Instance CA** the system along with the Instance CA Public key.
- 3. PSE file is stored in the System PKI SSFS.
- 4. Depending on your deployment scenario you'll have to manually enable the use of encryption
- 5. Change the "ssl" property, part of the [communication] section in the "global.ini" file to "**systemPKI**"

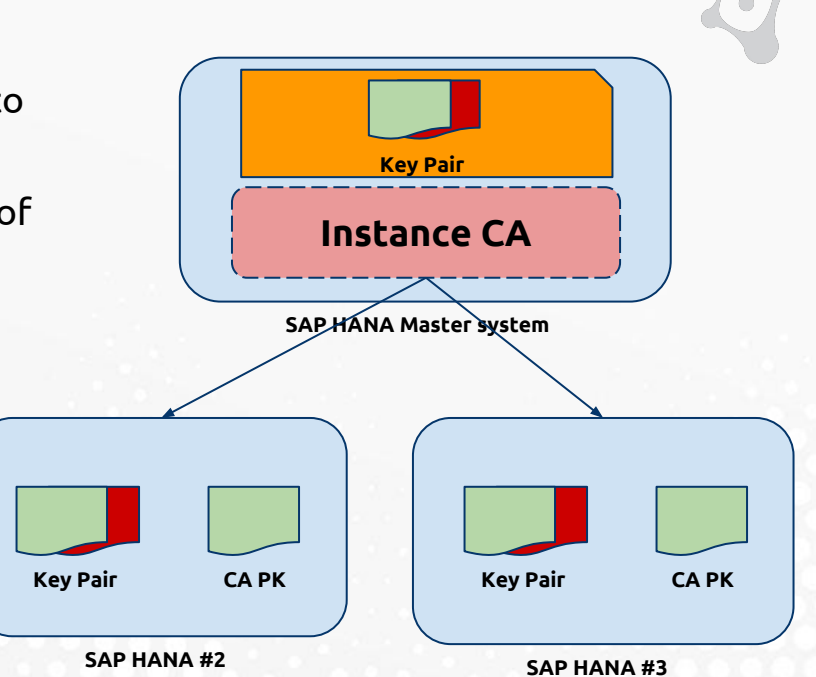

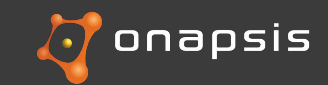

# **SQL Login Remote DoS (CVE-2015-7994)**

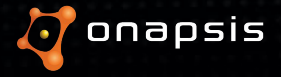

# SQL Login Remote Code Execution (CVE-2015-7993) Analysis

- Pre auth. Heap overflow in process hdbindexserver
	- SAP HANA SQL Command Network Protocol
	- Modified original PyHDB connector
	- We were analyzing another vulnerability!
- Hard to analyze, random crashes
	- Debug symbols
	- Crash dumps
	- Trace level
- Triggered when "ClientId" is processed
	- $\circ$  A long ClientId will overwrite other objects in the heap.
	- Vulnerable function: **"EvaluateConnectRequest"**
	- Plenty of space to write payload

[CRASH STACK] Stacktrace of crash: (2016-03-22 15:06:50 ----> Symbolic stack backtrace <----0: ptime::TempTableManager::clear() + 0x37 Symbol: ZN5ptime16TempTableManager5clearEv SFrame: IP: 0x00007f29c25860f7 (0x00007f29c25860c Params: 0x7f285e2fec00, 0x7f2894ac8028, 0x1fb200c4 Regs: rax=0x4141414141414141, rb<mark>(=0x7f28623d58c0</mark> 3=0x7f29adcd1f80, r14=0x7f29c259c010, r15=0x7f2868a88880 Source: InternalTableManager.cc:1460 Module: /usr/sap/H03/HDB03/exe/libhdbrskernel.so

## Crash dump after triggering the vulnerability

00 00 00 00 d0 00 00 00  $0000000000000000...$ 03 00 01 00 01 42 01 00 21 00 01 00 00 00 00 00 00 00  $00$ 03 00 04 55 53 45 52 0b 7....... ...USER. 53 48 41 32 35 36 23 00 01 20 7e SCRAMSHA 256#.. ~ 99 7f 2d 6c 5e 1a ec 0f 27 29 5a a0 ......  $1 \text{ }$ ...") Z. ec 41 c2 ee 0e 51 b8 14 ae a2 fd a2 00 ....A...  $0$ ...... 23 00 01 00 00 00 00 00 20 00 00 00 80 ff 01 00 #.. 70 79 68 64 62 2d 38 37 - 33 37 40 41 41 41 41 41 pyhdb-87 37@AAAAA 41 41 41 41 41 00 42 42 42 42 42 42 42 42 42 42 AAAAA.BB BBBBBBBB 00 00 00 2a 00 00 00 50 ff 01 00  $*$ .......  $*$ ...P... 5f 55 53 0f 03 00 00 00 00 17 ...en U 03 01 00 00 00 0c 03 01 00 00 00 02 1c 01 11 03 .......... 00 0e 1c 00 12 1c 01 00 00 00 00 00 00 .......

packet of the SAP HANA Login containing ClientId

# SQL Login Remote Code Execution (CVE-2015-7993) Analysis

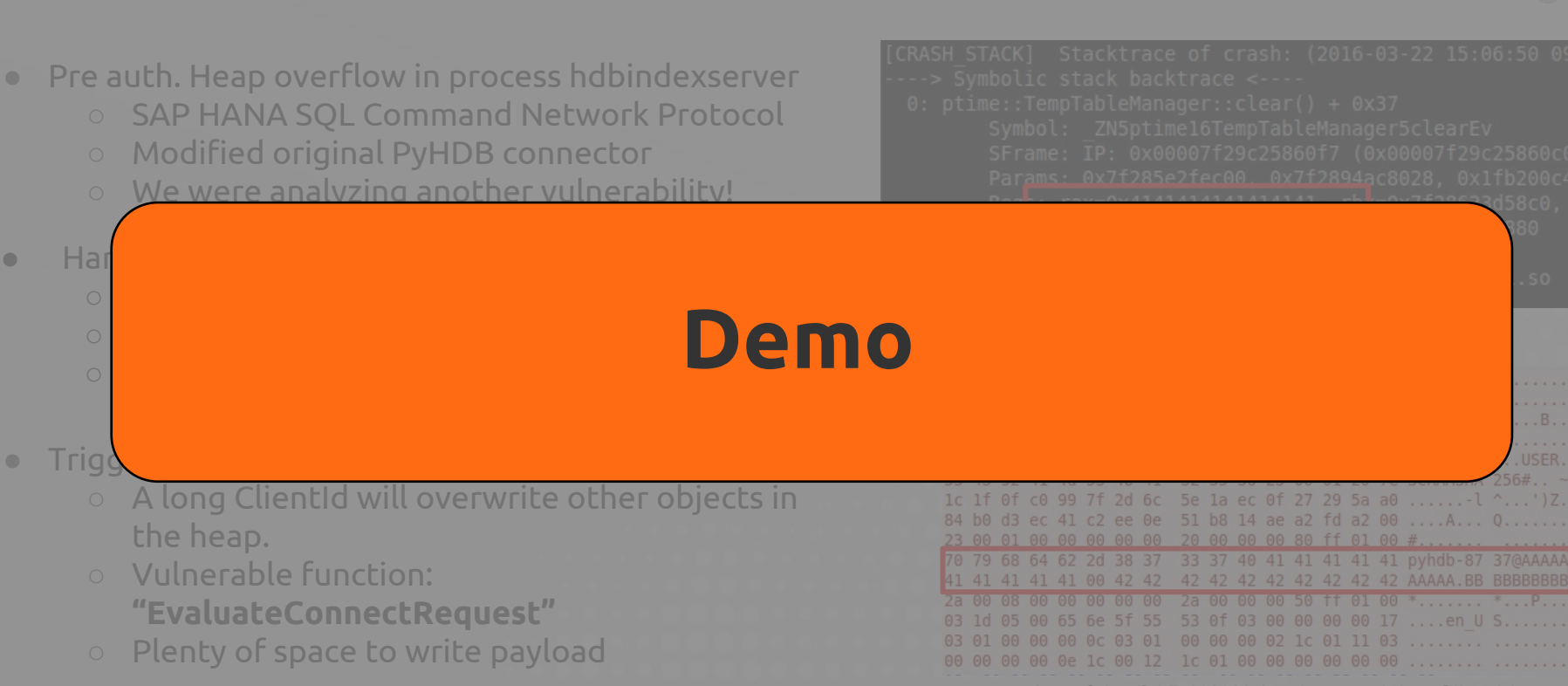

packet of the SAP HANA Login containing ClientId

SQL Login Remote Code Execution (CVE-2015-7993) Analysis

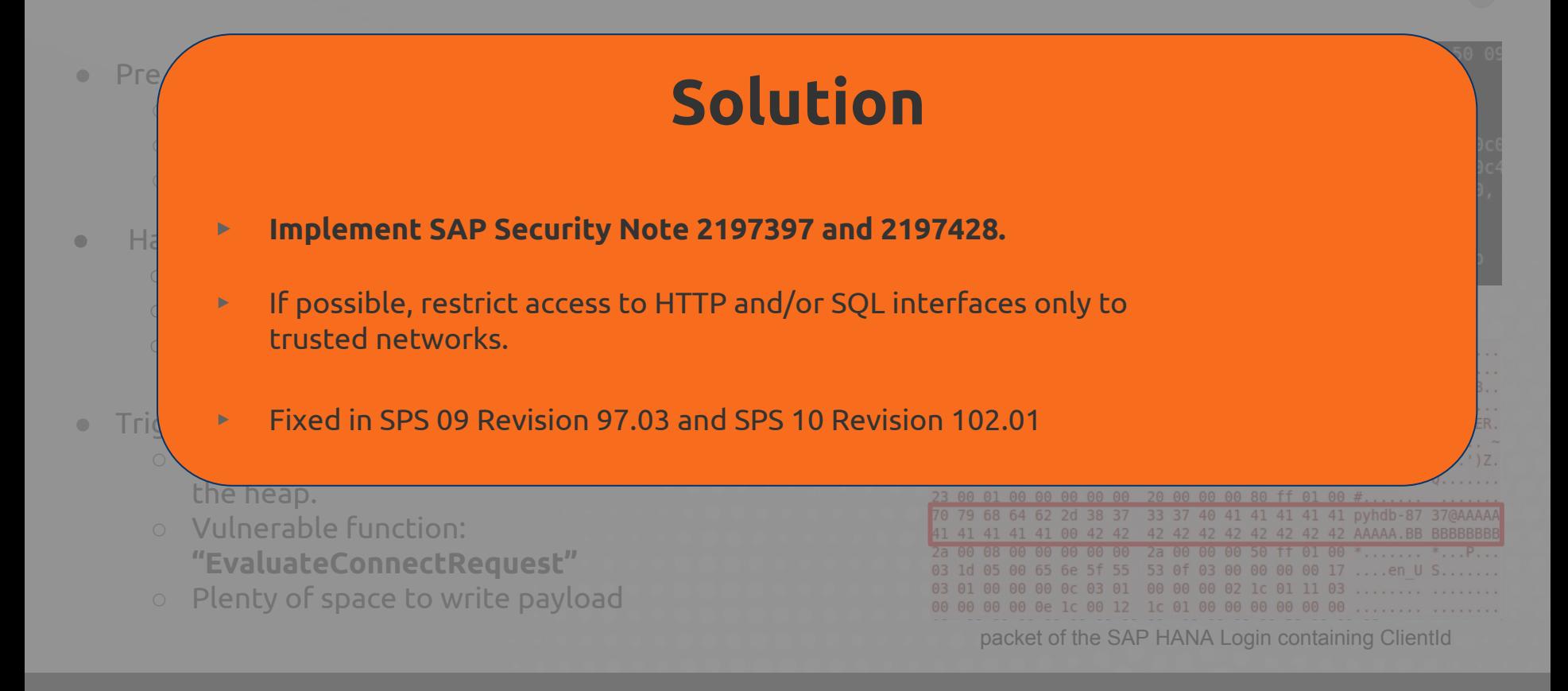

# **Daemon Remote DoS (CVE-2016-8890)**

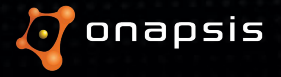

## Meeting the SAP HANA Daemon

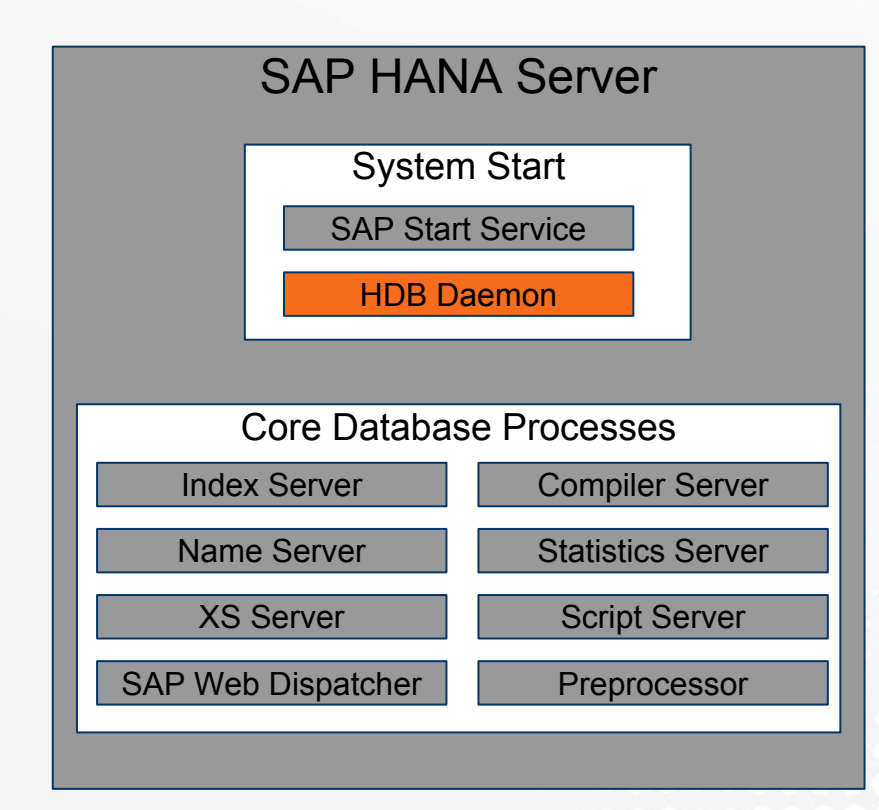

# **Port used**

3XX00

# **Tasks**

- Start all required core processes
- Keep them running (restart them in case of fail)

# **Communication**

- Custom protocol
- Not documented

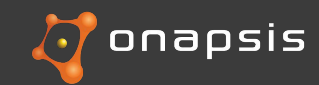

# Analyzing the SAP HANA applications

- Rummage in the file system
- Python scripts
- **● servicecontrol.py**
	- **DaemonClientPy.initNetwork(...)**
	- **○ DaemonClientPy.exitNetwork(...)**
	- **○ DaemonClientPy.sendReconfigureMessage(...)**

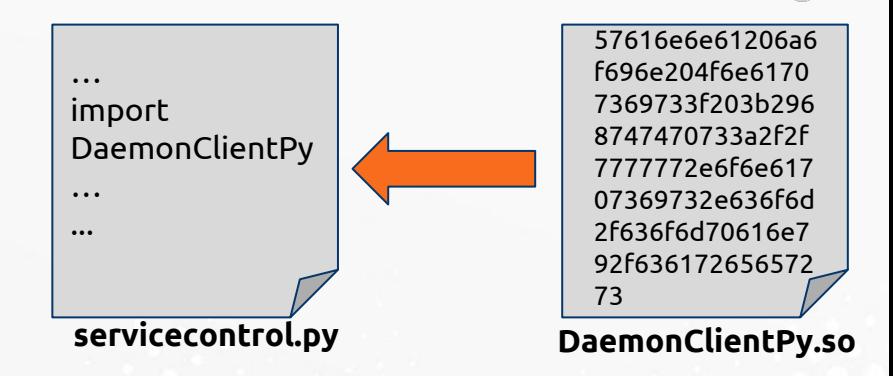

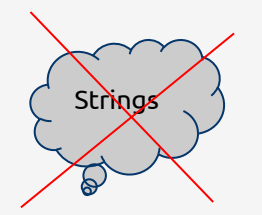

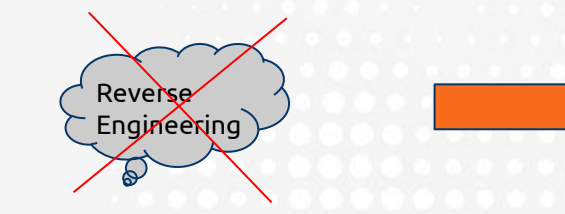

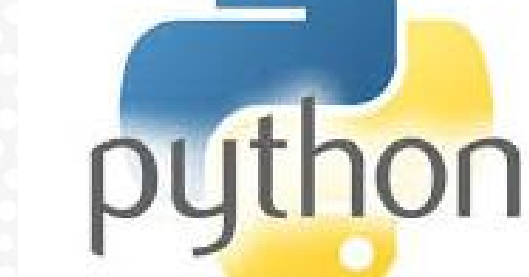

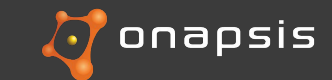

# Vulnerability Analysis

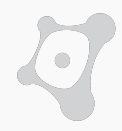

**List available functions** 

>>>

>>> import DaemonClientPy >>> dir(DaemonClientPy) 'BLOCKING\_TIMEOUT', 'DISABLED', 'EXIT\_CODE\_FETCH\_ERROR', 'EXIT\_CODE\_FETCH\_OK', 'EXIT\_CODE\_REMOTE\_FETCH\_ERROR', 'EXIT\_CODE\_STILL\_RUNNIN<br>', 'RUNNING', 'SCHEDULED', 'SIG\_QUIT', 'SIG\_RECONFIG', 'SIG\_RESTART', 'SIG\_STOP', 'SIG\_ Message', 'sendDetachAllShmMessage', 'sendDetachShmMessage', <sup>'</sup>sendGetInstanceIdsMessage', 'sendGetInstancesMessage', 'sendGetProgramExi tCodeMessage', 'sendGetProgramsMessage', 'sendGetRunlevelMessage', 'sendKillProgramMessage', 'sendPingMessage', 'sendProgramStartedMess ', 'sendQuitMessage', 'sendReconfigureMessage', 'sendRegisterShmIdMessage', 'sendRestartMessage', 'sendRetrieveShmIdMessage', 'sendR otateTraceMessage', 'sendSetInstanceIdsMessage', 'sendSignal', 'sendStartProgramMessage', 'sendStopMessage', 'sendStopProgramMessage', 'sendTerminateMessage'] >>>

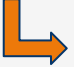

**DaemonClientPy.sendTerminateMessage('127.0.0.1',30300)**

- **Critical functionalities**
- Executed from the same host

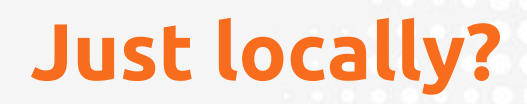

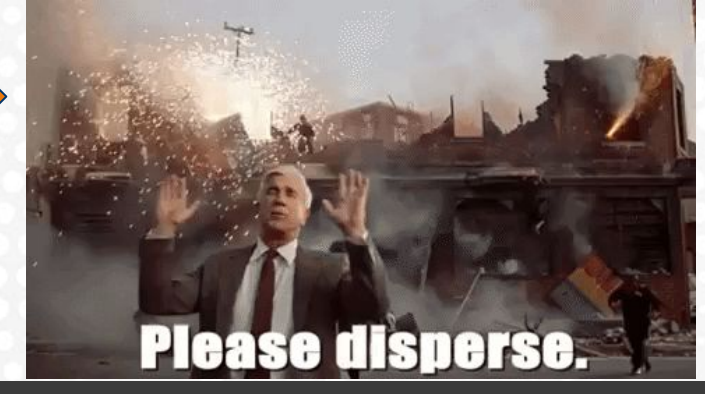

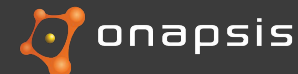

## Sniffing with wireshark

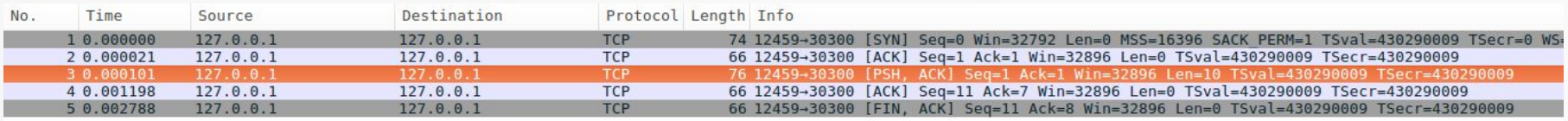

Frame 3: 76 bytes on wire (608 bits), 76 bytes captured (608 bits) ▶ Ethernet II, Src: 00:00:00 00:00:00 (00:00:00:00:00:00), Dst: 00:00:00 00:00:00 (00:00:00:00:00:00) Internet Protocol Version 4, Src: 127.0.0.1 (127.0.0.1), Dst: 127.0.0.1 (127.0.0.1) Fransmission Control Protocol, Src Port: 12459 (12459), Dst Port: 30300 (30300), Seq: 1, Ack: 1, Len: 10 \*Data (10 bytes) Data: 01000000040600001367

[Length: 10]

- Simple protocol
- Connection via TCP
- Only 10 bytes of data

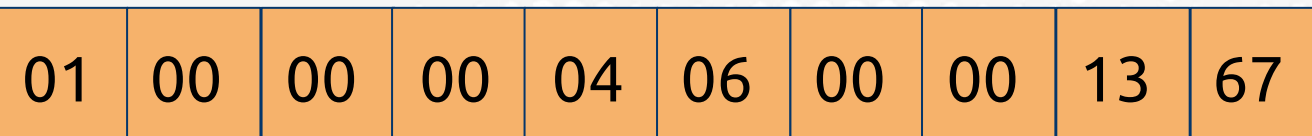

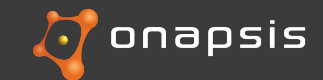

Replay attack

- Replay packet remotely
- Single host scenario (with default configuration)
- Couldn't be executed
- Closed ports

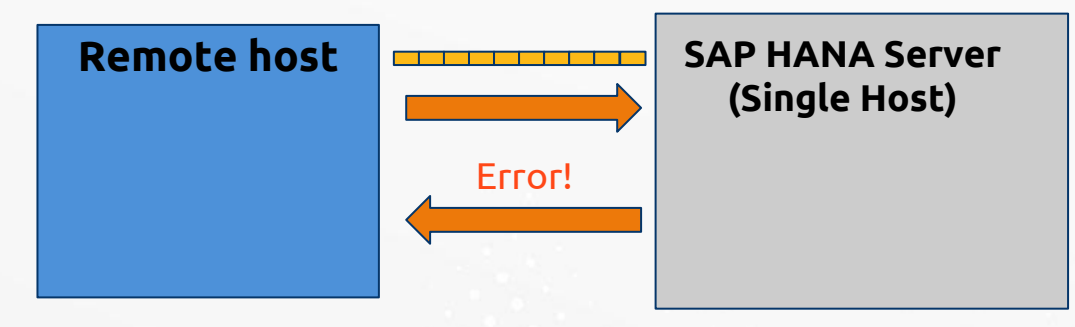

- Distributed scenario (with default configuration)
- Open ports
- Not error triggered

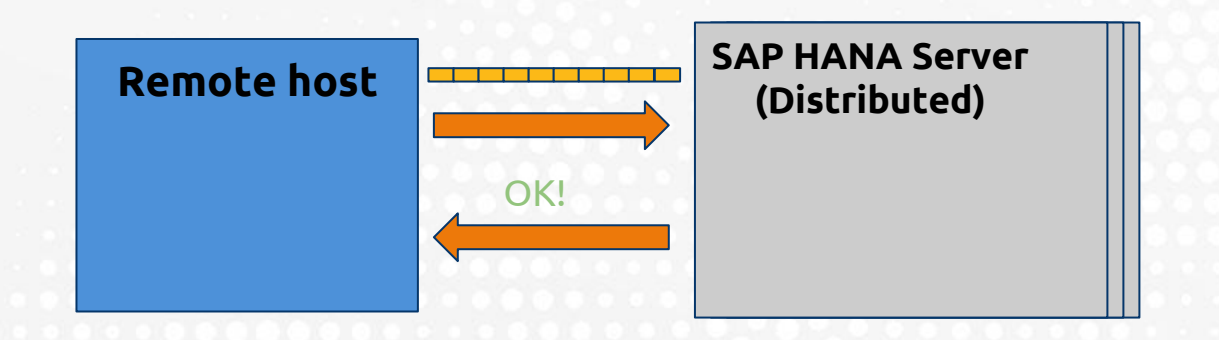

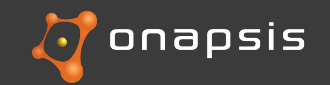

# Replay attack

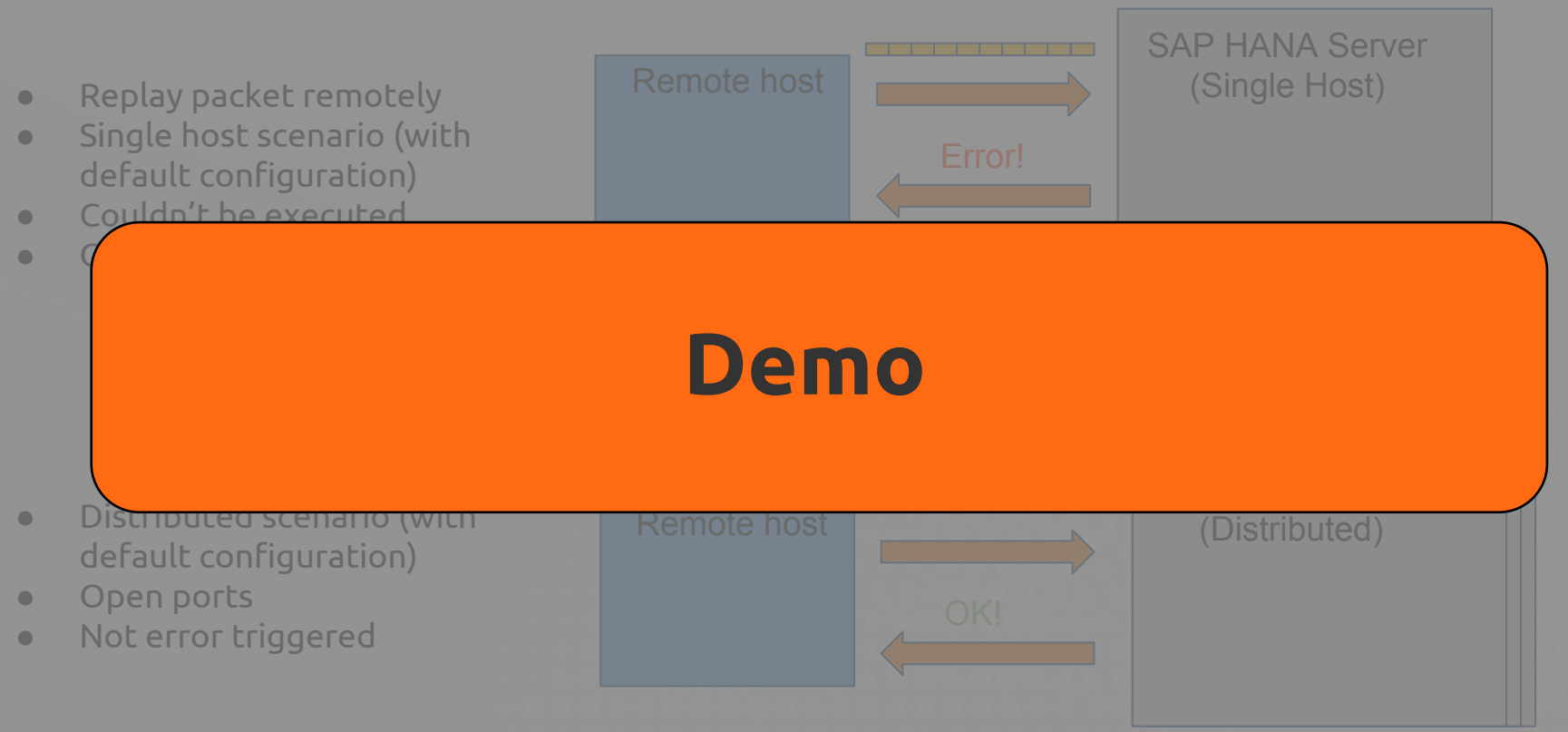

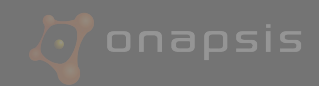

# What happened?

- Remote unauthenticated user (NO USER NEEDED)
- Network access to a specific SAP HANA service: daemon
- Attacker can trigger specific unauthenticated functionality in **HANA**
- After a successful execution, administrative functionality is triggered → Denial of Service to SAP **HANA**

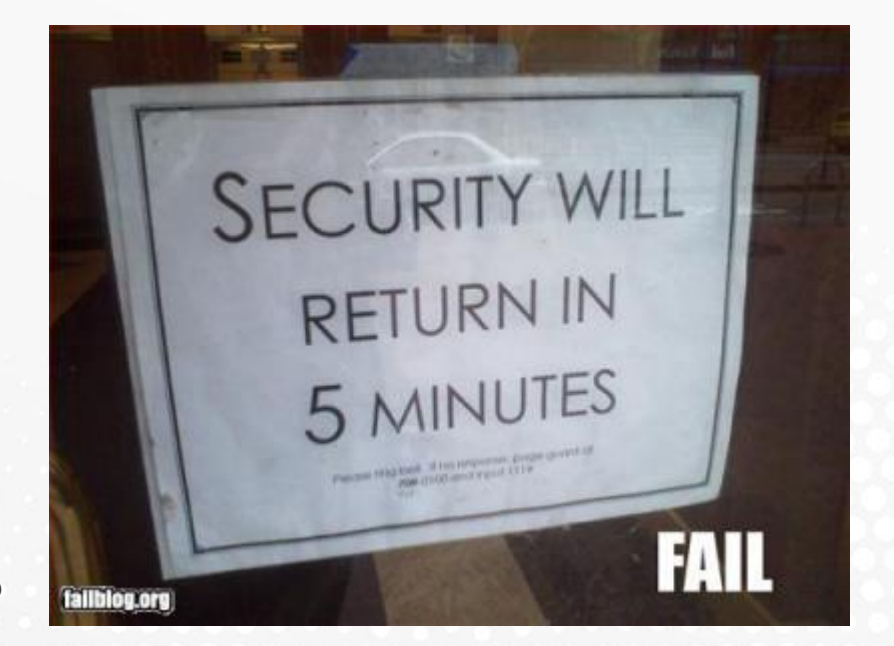

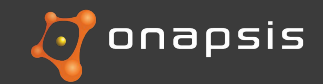

What else?

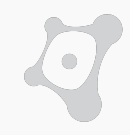

● Analysis of **TerminateMessage** traffic

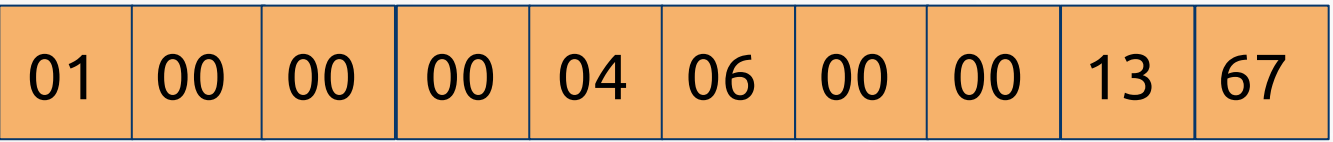

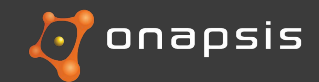

What else?

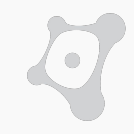

● Analysis of **TerminateMessage** traffic

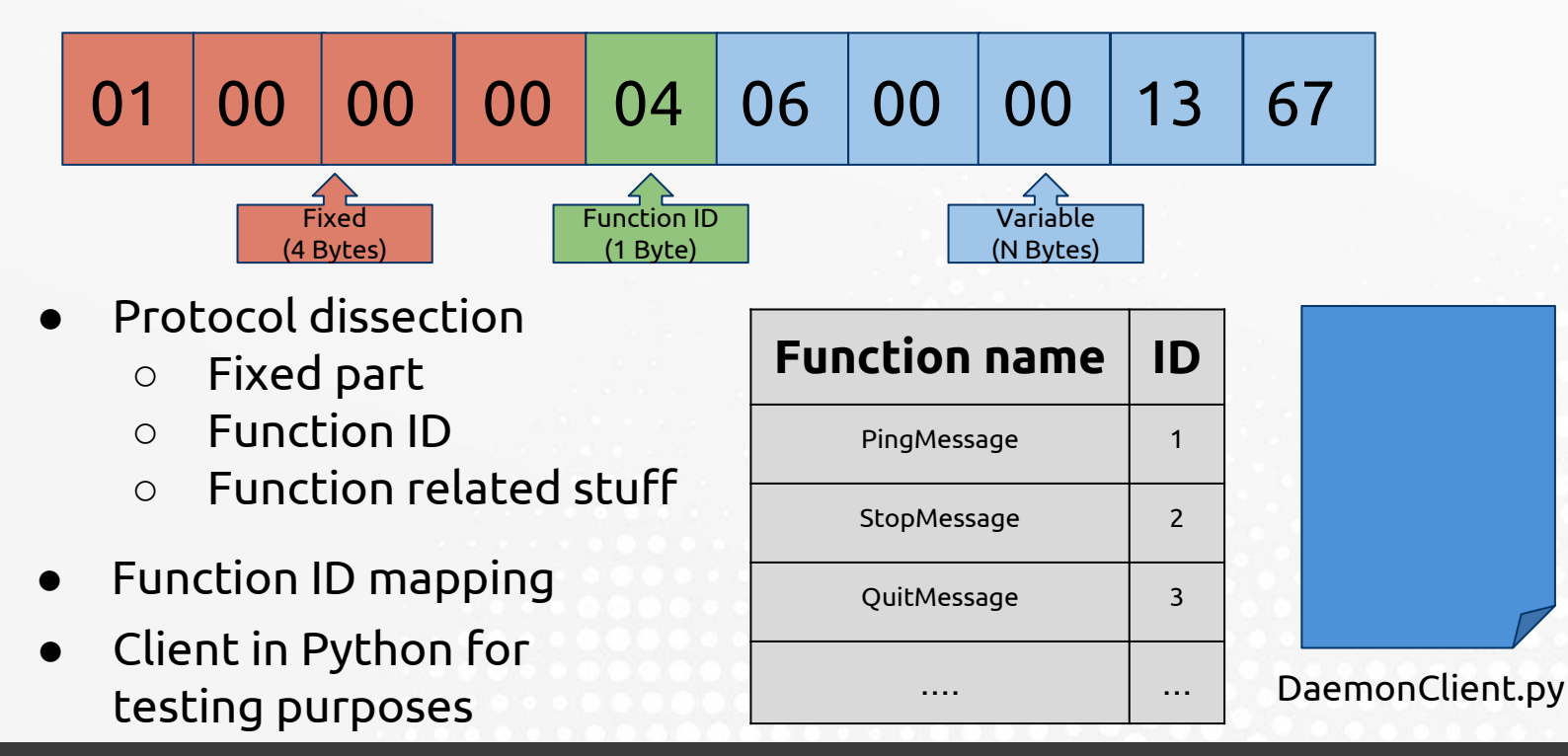

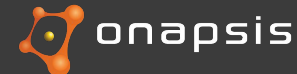

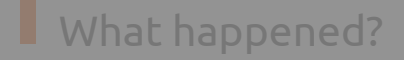

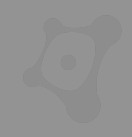

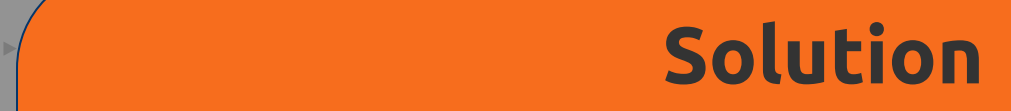

daemon  $\blacktriangleright$  Attacker implement SAP security note 2293958

 $\mathbf{P}_{\mathbf{S}}$  access to a specific SAP HANA service:  $\mathbf{S}_{\mathbf{S}}$ 

- $\overline{\phantom{a}}$   $\overline{\phantom{a}}$   $\overline{\phantom{a}}$  Use a dedicated network for Internal communications.
	- $\longrightarrow$  Enable SSL if not enabled by default, follow SAP HANA Security guide.
		- ▸ Fixed in SPS 12 Revision 0

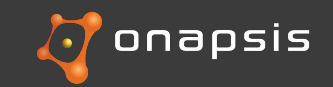

. . . .

# **HANA Cockpit for offline administration**

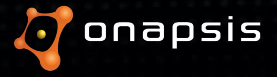

# **What's the HANA Cockpit**

- Runs with <sid>adm privileges
- Manages the SAP HANA system
	- Can start offline systems
- Step towards replacing the Eclipse based tool
- Relies on SAP Host Agent (ports 1128/1129)
- Uses HTTP/HTTPS
- Some features:
	- List/Download/Delete Snapshots
	- Read/Download Log Files
	- Start/Stop/Restart Database
	- ...
- Written in Python
- Dispatcher-based

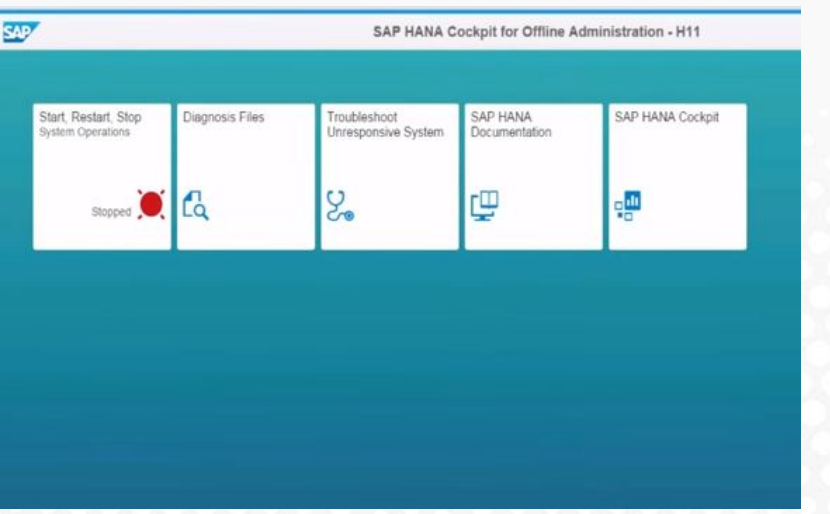

Cockpit for offline administration, initial screen

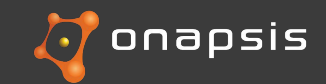

# **Local File Include vulnerabilities**

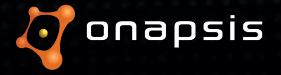

# Local File Include #1 (GET Request)

- Python code, easy to audit
- Access to underlying OS
- Powerful application
	- Start/Stop the platform
	- Access files
- App. handles HTTP requests
- Allows "snapshots" download
- filename is controlled by the attacker
- **● Used without previous sanitization**

# **Vulnerable function**

```
def _handleGetRequest(...):
    [...] if command = 'downloadSnapshot':
         filename = _getRequestParameter(environ, 'filename')
         if filename:
            [...]filepath = os.path.join(iniparameters.get('DIR_GLOBAL'),
'sapcontrol', 'snapshots', filename) 
              [...]
            f = open(filepath, 'rb') [...]
```
**GET** /lmsl/hdbcockpit/<SID>/operations/**downloadsnapshot**?**filename**=../../../../../../../etc/passwd

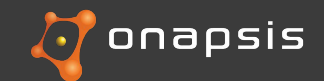

# Local File Include #2 (POST request)

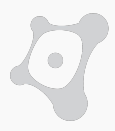

## **Vulnerable function**

- POST requests handler
- **● Read Log File** feature
- Attacker controls filename
- filename isn't sanitized

```
def _handlePostRequest(..)
    [\ldots]filename = qetData(formData, 'filename')
if filename:
     [...]
     logfileContent = rlf.readLogFile(sid, filename, maxentries, statecooke)
     [...]
def readLogFile(..., filename, sid):
     [...]
     filepath = '/usr/sap' + sid + '/HDB' + str(instanceNr) + '/' + filename
    return self. readLogFileEOF(filepath, maxEntries)
def readLogFileEOF(filepath. maxEntries):
     [...]
    fileLength = os.start(filepath)[6] if fileLength > 0:
        f = open(filepath, 'rb') [...]
```
**POST** /lmsl/hdbcockpi/<SID>/operations/readlogfile

**filename**=**../../../../../../../etc/passwd**&maxentries=1000&statecooke=EOF

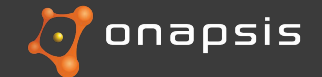

# Local File Include #2 (POST request)

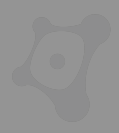

## **Vulnerable function**

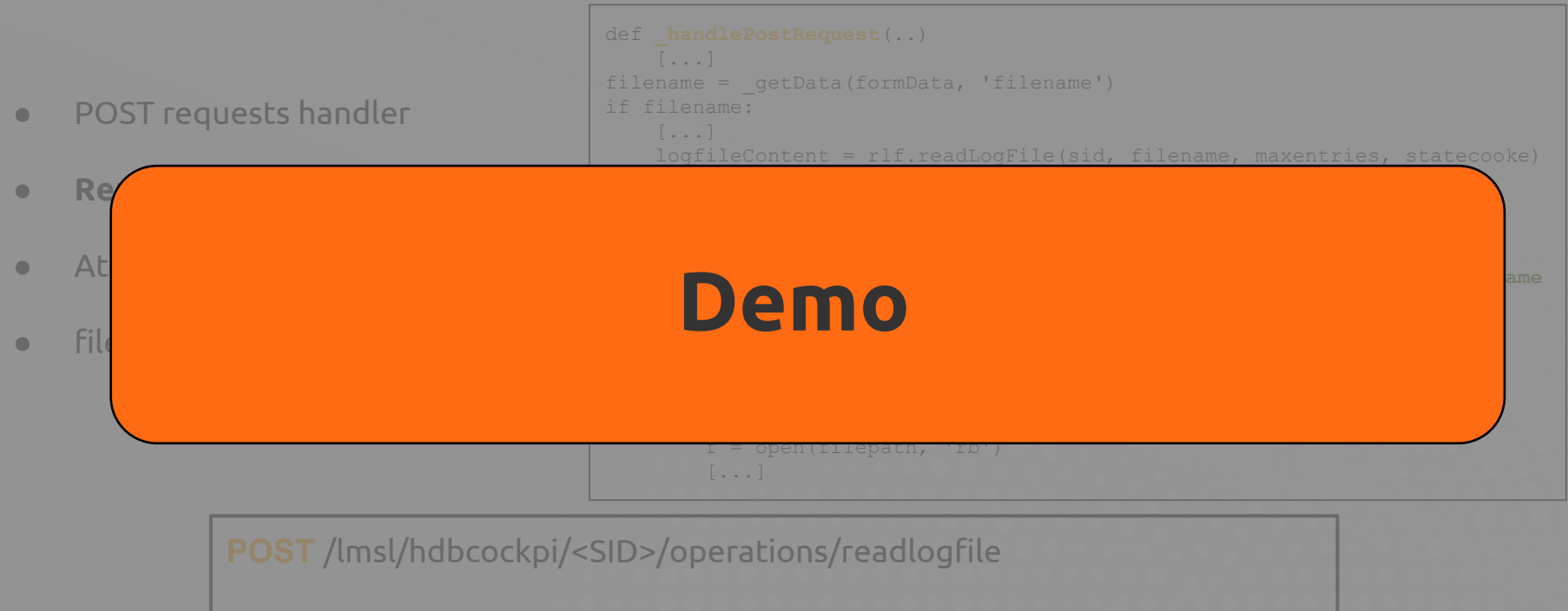

**filename**=**../../../../../../../etc/passwd**&maxentries=1000&statecooke=EOF

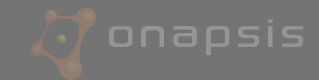

# What happened?

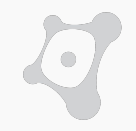

- Authenticated user could exploit weaknesses in the SAP HANA Cockpit for offline administration
- This tool has direct access to OS file system
- Attackers could perform bruteforce attacks without worrying about locking the user
- <sid>adm must have a **strong** password
- Always sanitize user input before using it

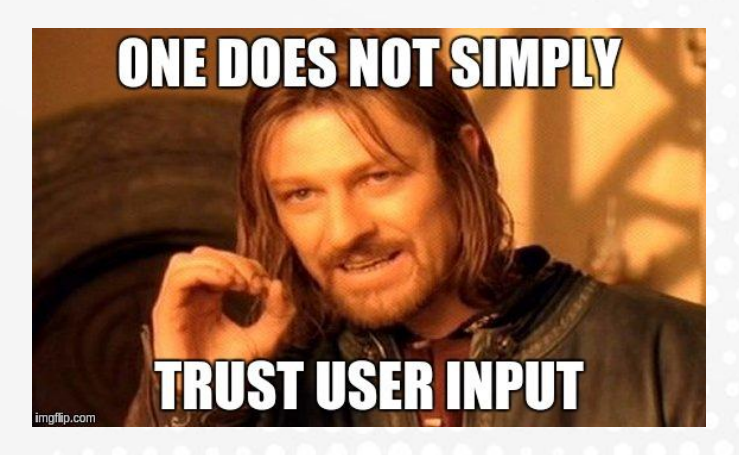

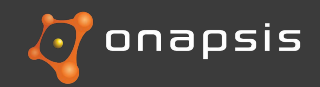

# What happened?

administration

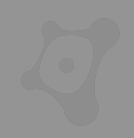

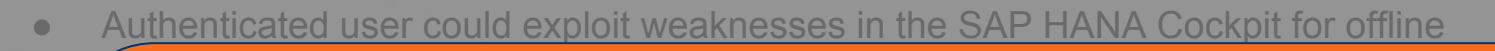

# ● This tool has direct access to OS file system **Solution** ● Attackers could perform bruteforce attacks without worrying about locking the user

● Always sanitize user in put before user in put before user in the user it is a security note 2351486 and the user in the user in the user in the user in the user in the user in the user in the user in the user in the us

● <sid>adm must have a **strong** password

- ▸ If possible, restrict the access to the SAP HANA Cockpit for offline administration only to trusted hosts
- ▸ Fixed in SPS 11 Revision 112.06, and SPS 12 122.02

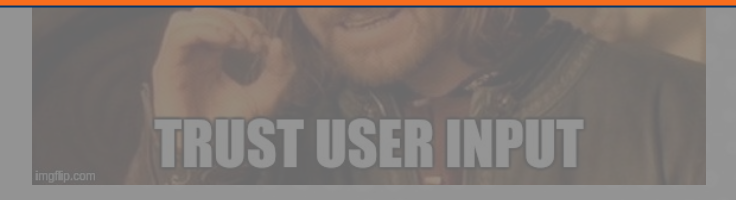

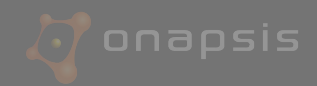

# **User Self Service vulnerabilities**

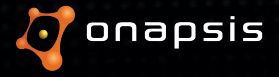

# SAP HANA User Self Service

- Speed up the following processes:
	- Create new users automatically
	- Request new account
	- Reset password
- Available since SPS09
- Deactivated by default
- Administrators must approve the accounts to activate them

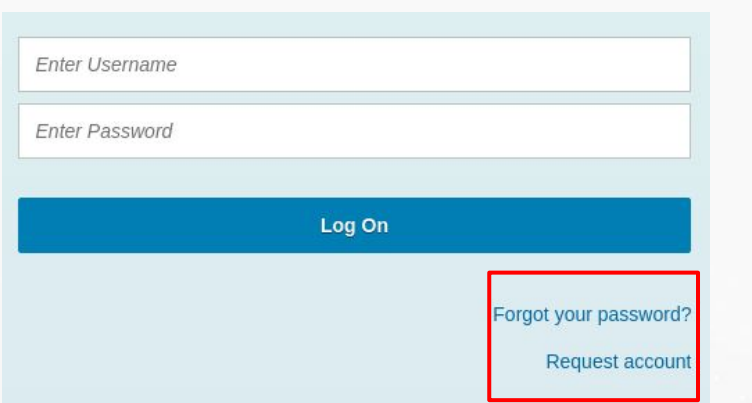

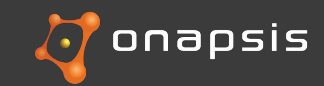

SAP HANA User Self Service - User enumeration

- Abuse of the "forgot password" functionality
	- Different error messages allow attackers to guess if an user exist or not
- Depending on the configuration the enumeration can be noisy

**POST** /sap/hana/xs/selfService/user/selfService.xsjs

{"username":"USER\_TO\_TEST","action":"forgotPwd"}

Error messages if the user exist:

"{"name":"UserError","message":"No e-mail address is set for this user name; contact your system administrator"}" "{"status":"success","message":"Request for password reset is accepted; check your e-mail for more instructions"}"

Error messages if the user doesn't exist:

{"name":"UserError","message":"Invalid username or configuration; contact your system administrator"}

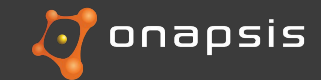

# SAP HANA User Self Service - User enumeration

- Abuse of the "forgot password" functionality
	- Different error messages allow attackers to guess if an user exist or not
- Depending on the configuration the enumeration can be noisy

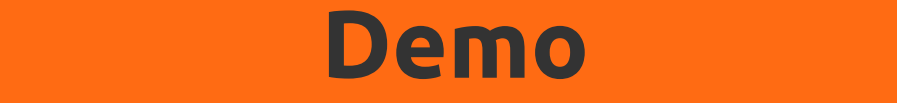

"{"name":"UserError","message":"No e-mail address is set for this user name; contact your system administrator"}" "{"status":"success","message":"Request for password reset is accepted; check your e-mail for more instructions"}"

● Error messages if the user doesn't exist:

 $\bullet$  Error messages if the user exist:

{"name":"UserError","message":"Invalid username or configuration; contact your system administrator"}

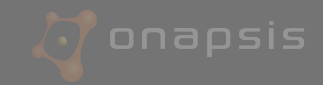

# SAP HANA User Self Service - User enumeration

● Abuse of the "forgot password" functionality

# ○ Different error messages allow attackers to guess if an user exist or not **Solution**

- Implement SAP security note 2394445
- **POST** /sap/hana/xs/selfService/user/selfService.xsjs ▸ Only allow trusted host/networks to access this service
- $\blacktriangleright$  If possible, completely disable the User Self Service functionality
- ► Vulnerability fixed in SPS 11 Revision 112.07 and SPS 12 Revision 122.04

 ${\mathcal{S}}$  success", we can accept for password reset is accepted; check your e-mail for more instructions";  ${\mathcal{S}}$ 

Error messages if the user doesn't exist:

{"name":"UserError","message":"Invalid username or configuration; contact your system administrator"}

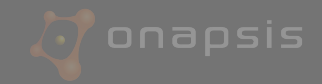

# **Conclusions**

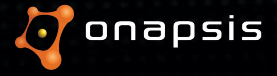

# **Conclusions**

# **Secure HANA communications**

- Configure SSL for all communications.
- Force the use of SSL.
- Restrict access at network level.
- Secure the certificates and establish a proper key management procedure.

# **Review and properly configure security settings**

- Disable unnecessary service/features
- Follow the SAP HANA Security recommendations guide
- Enable logging and auditing features
- Periodically review auditing results

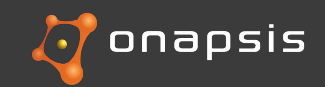

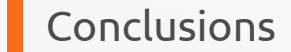

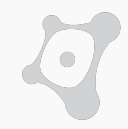

# PATCH

# *Keep up with the latest SAP Security Notes.*

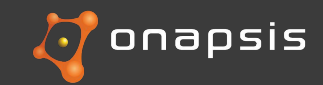

# **Questions?**

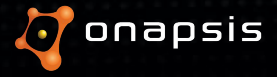